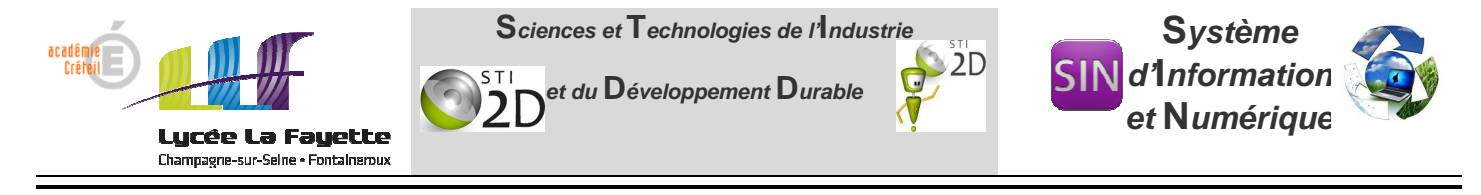

## **TD :Transmission de l'information, réseaux et internet**

**1/** Dans un lycée, on doit adresser 350 machines. Quel masque devra-t-on utiliser ?

255.0.0.0 255.255.0.0 255.255.255.0

**2**/ Donner la première et la dernière adresse pour une machine dans les réseaux suivants :

- $\rightarrow$  10.10.2.25 / 255.0.0.0
- $\rightarrow$  45.23.35.10 / 255.255.0.0
- $\rightarrow$  192.168.55.5 / 255.255.255.0

## **3/ Adresse publique, Adresse privée**

Parmi toutes les dresses disponibles, il existe deux grandes catégories très particulières : Ce sont les adresses privées et publiques. Dans un réseau privé, comme celui d'une entreprise ou chez un particulier, on peut utiliser les adresses privées en toute liberté. Par contre, les machines utilisant ces adresses ne pourront se connecter à Internet directement : il faudra passer par un modem-routeur-Nat.

Le schéma ci-dessous représente un réseau local relié à Internet pare un routeur. Ce routeur possède deux adresses IP:

Une IP publique, achetée ou fournie par le FAI.

Une IP privée, librement paramétrée par l'administrateur du réseau local.

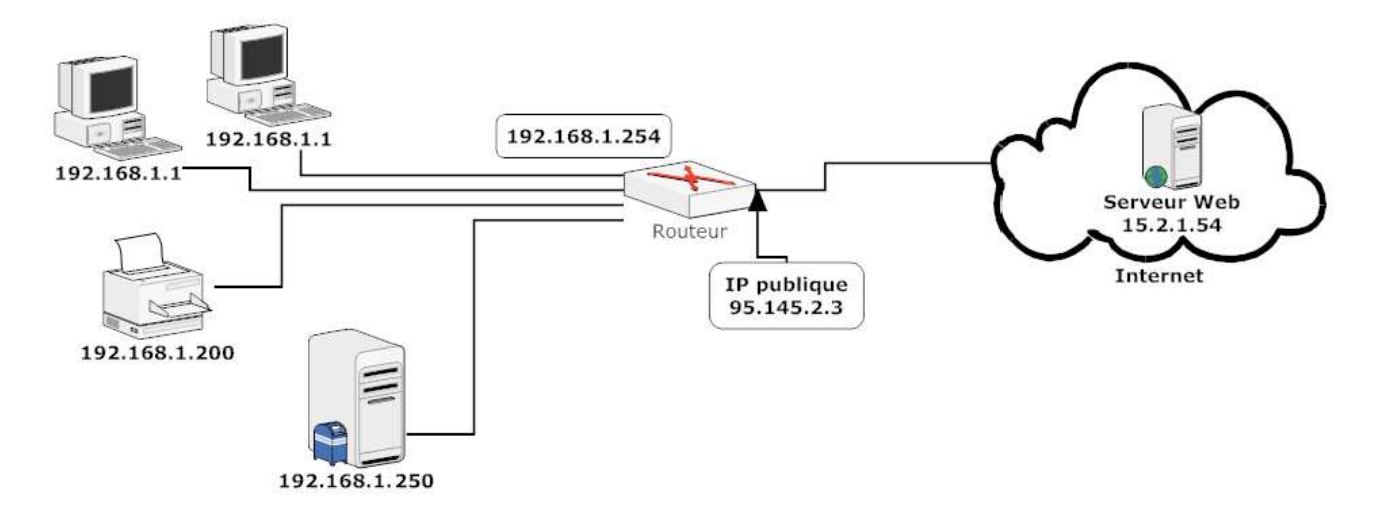

On distingue trois classes pour affecter un ordinateur (ou tout autre entité communicante) :

Classe A : plage de 10.0.0.0 à 10.255.255.255 Classe B : plage de 172.16.0.0 à 172.31.255.255 Classe C : plage de 192.168.0.0 à 192.168.255.255

→ En résumé, les adresse publiques sont utilisées sur Internet ( et sont donc uniques ) alors que les adresses privées ne peuvent circuler sur Internet. Un modem-routeur connecté à Internet possède donc une adresse IP privée ( coté LAN ) et une

adresse IP publique ( côté WAN ) → voir schéma ci-dessus

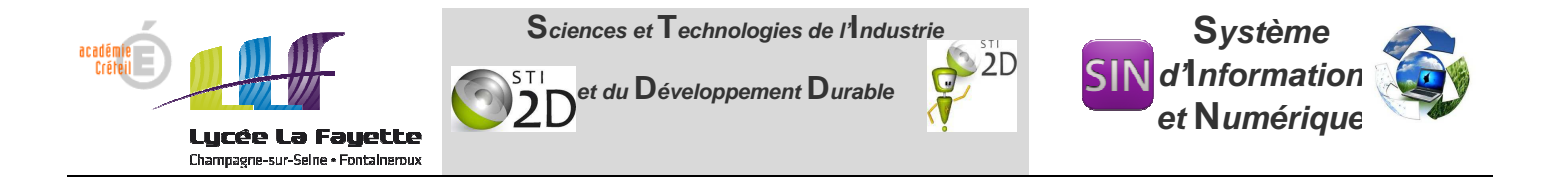

- 3.1 A quelle classe appartient le LAN du réseau de la figure page 1 ?
- 3.2 Combien d'ordinateur peut-on affecter dans la classe A ? B ? C ?
- 3.3 Indiquer quelles adresses ne peuvent être affectées à un ordinateur :

151.23.10.0 / 255,255,0.0

- $0.2.55.1$ 255.0.0.0  $\sqrt{2}$
- 239.1.1.5 / 255.255.255.0
- $123.123.123.123$  / 255.0.0.0
- 192.168.1.0 / 255.255.255.0
- 192.168.1.0 / 255.255.0.0
- 172.30.0.255 / 255.255.255.0
- 172.30.0.255 / 255.255.0.0
- 172.30.255.255 / 255.255.0.0

**4/** Soit le plan d'adressage du réseau d'une grande entreprise de fabrication de pièces destinées à l'industrie :

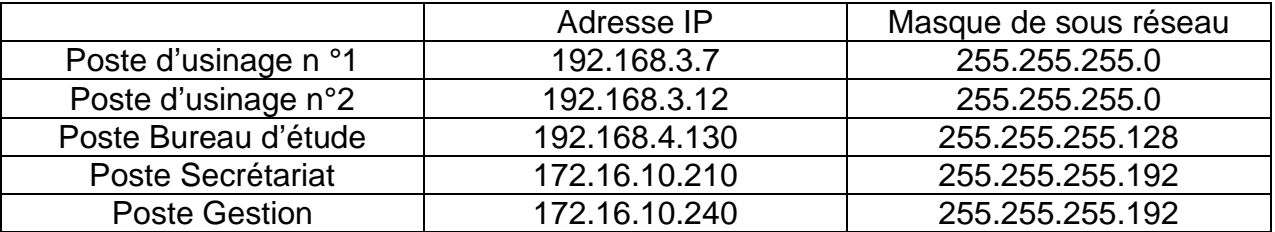

**a/** Combien de réseaux avons nous dans cette entreprise ? A quelle classe appartiennent ces réseaux ?

**b/** On désire ajouter un poste de d'usinage supplémentaire, proposer une adresse IP pour ce poste.

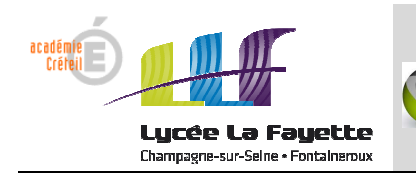

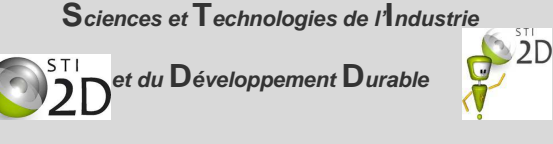

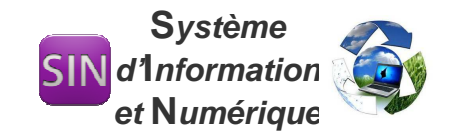

**c/** On désire ajouter un poste supplémentaire en Bureau d'étude, proposer une plage d'adresse IP possible pour ce poste.

**d/** Quatre adresses sont proposées pour un nouveau poste de Gestion.

Laquelle ou lesquelles des adresses ci-dessous sont correctes ? Justifier.

172.16.10.190 172.16.10.210 172.16.10.193 172.16.10.255

**5/** L'adresse 192.168.1.4 fait-elle partie du réseau 192.168.0.0/24 ? Justifier.

**6/** Soit l'adresse suivante 77.45.234.56 /17

- a) Donner le masque sous forme décimale
- b) Donner l'adresse réseau et de diffusion.

**7/** Soit le réseau ci-dessous, proposer des adresses possibles pour P1, P2 et T1.

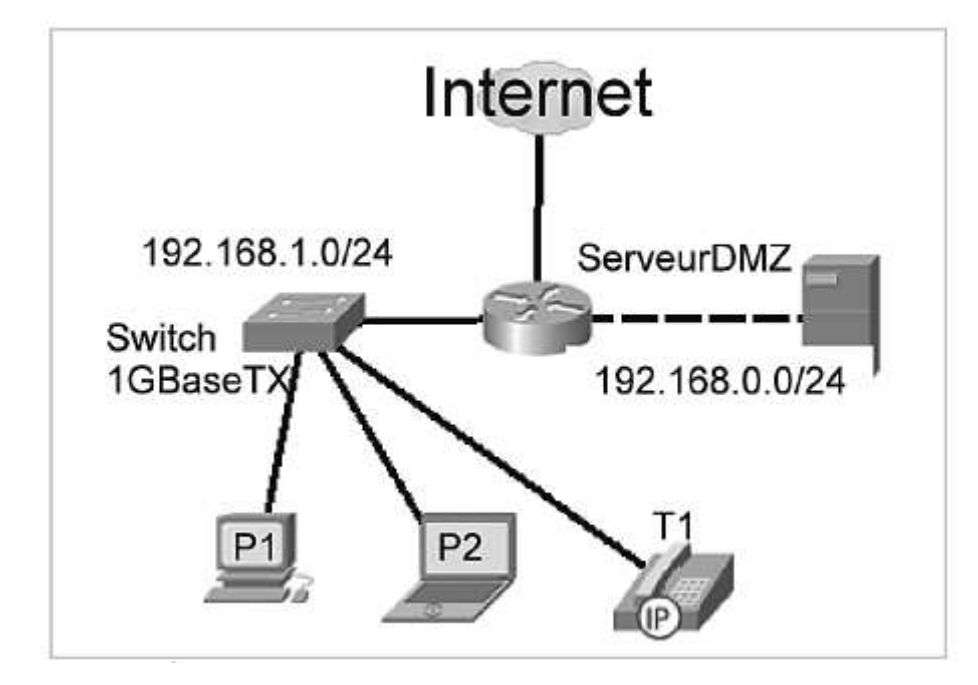

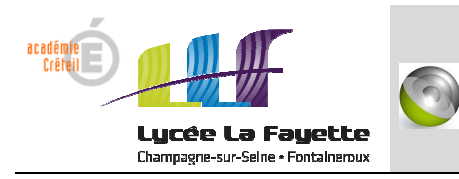

et du  $\mathbf D$ éveloppement  $\mathbf D$ urable

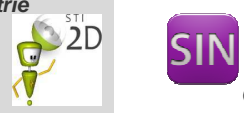

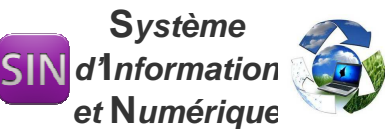

## 8/ Réseau et table de routage

- 1. Combien le routeur possède-t-il d'adresse IP ?
- 2. La table de routage possède 4 entrées, selon vous à quoi sert la dernière ?
- 3. Le sous réseau 213.41.235.168/29 est public, quelle est son adresse IP de diffusion ?
- 4. L'interface FastEthernet0/0/2 du routeur possède l'adresse 213.41.235.169, les adresses 213.41.235.170, 213.41.235.171, 213.41.235.172 sont utilisées. Dans la plage allouée, reste-t-il des adresses disponibles, si oui, la ou lesquelles ?
- 5. La machine ouvea peut-elle communiquer avec le serveur tahiti ?
- 6. Sur le réseau 192.168.1.0, un paquet IP à destination de tahiti aura quelle adresse IP et quelle adresse MAC en destination ?
- 7. La table de routage est-elle correctement configurer pour envoyer le dit paquet vers la bonne machine ? Justifier votre réponse.

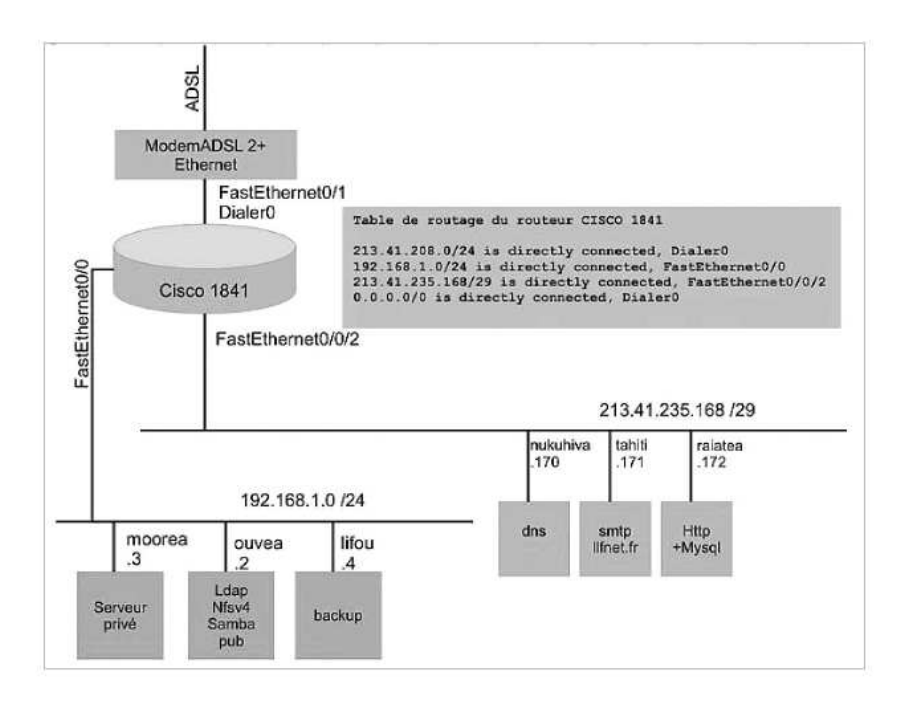